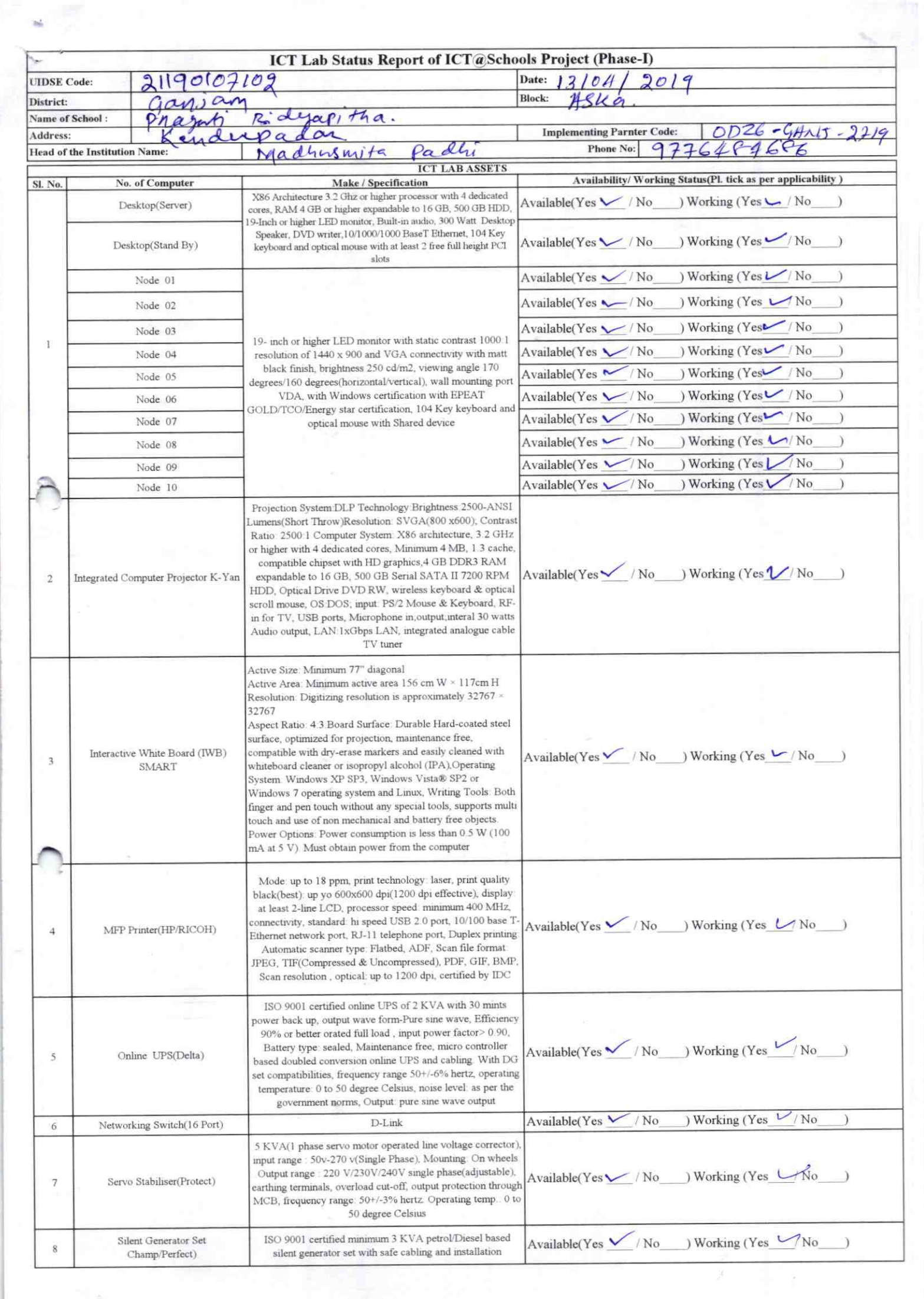

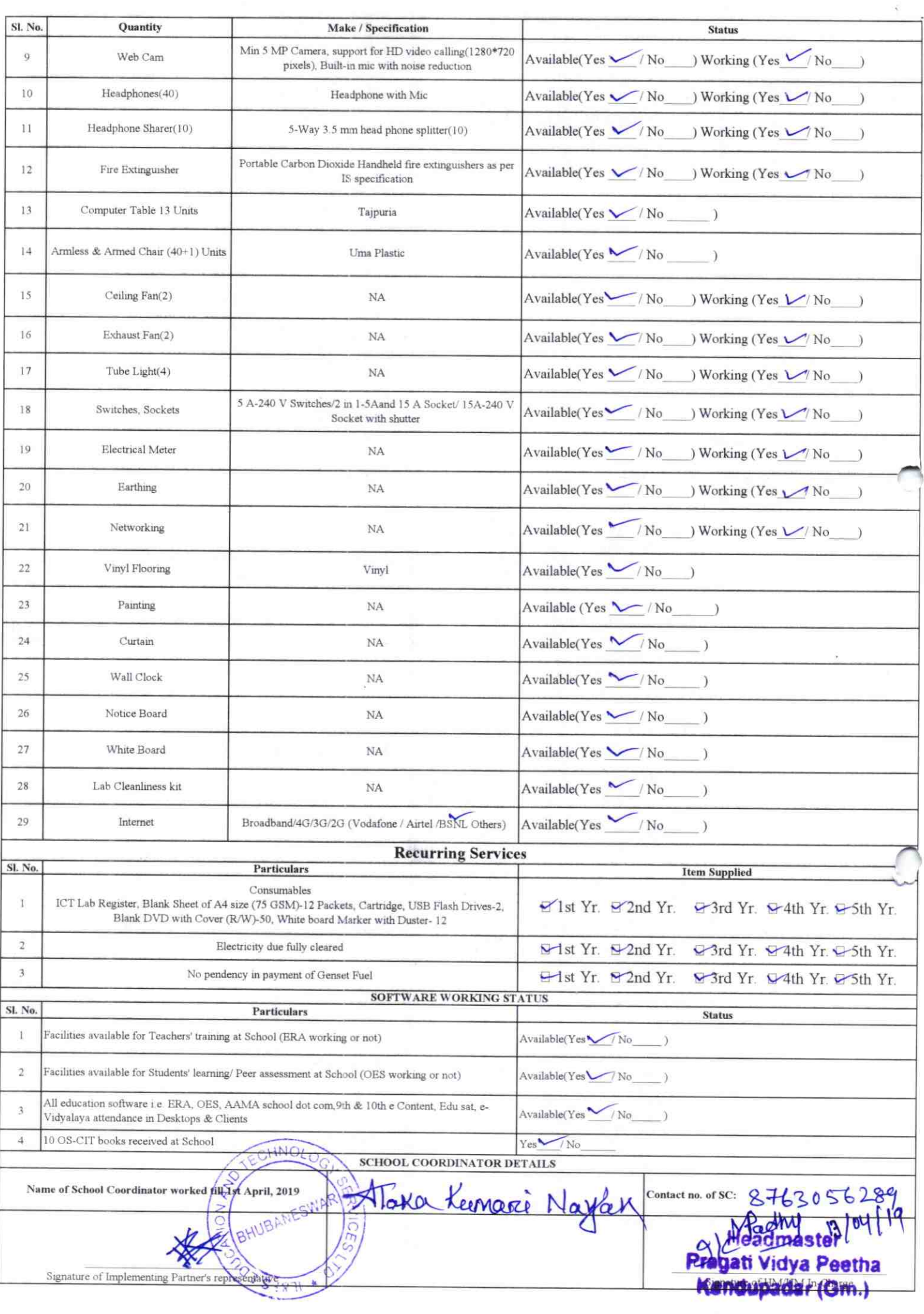

## Annexure

,

Details of Teachers (at least 2, if more add another sheet) who are given handholding support:

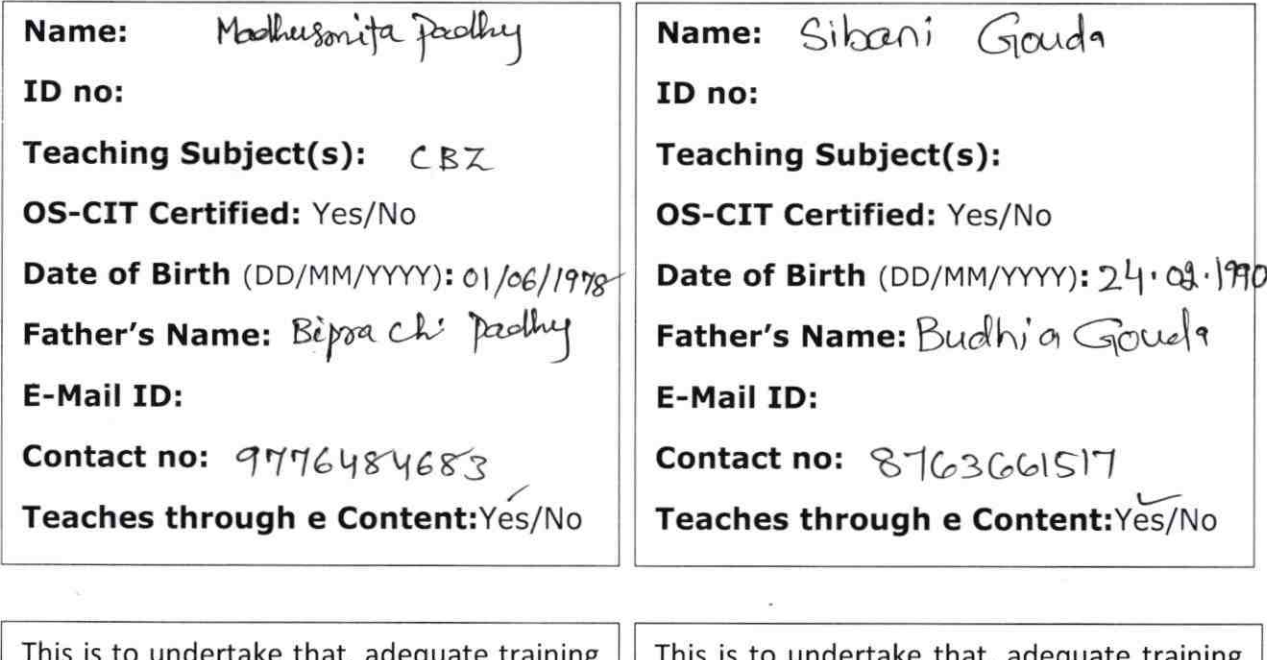

undertake that, adequate training and support has been provided to me to manage ICT lab related activities.

V

Macheesmeta Dachlu

Signature of Teacher

This is to undertake that, adequate training and support has been provided to me to manage ICT lab related activities.

Sibani Gauda

Signature of Teacher

I hereby confirm that, necessary handholding support have been given to the teachers mentioned above of our school to manage ICT lab related activities.

really 13/09/2019 Pragati viewa Peetha

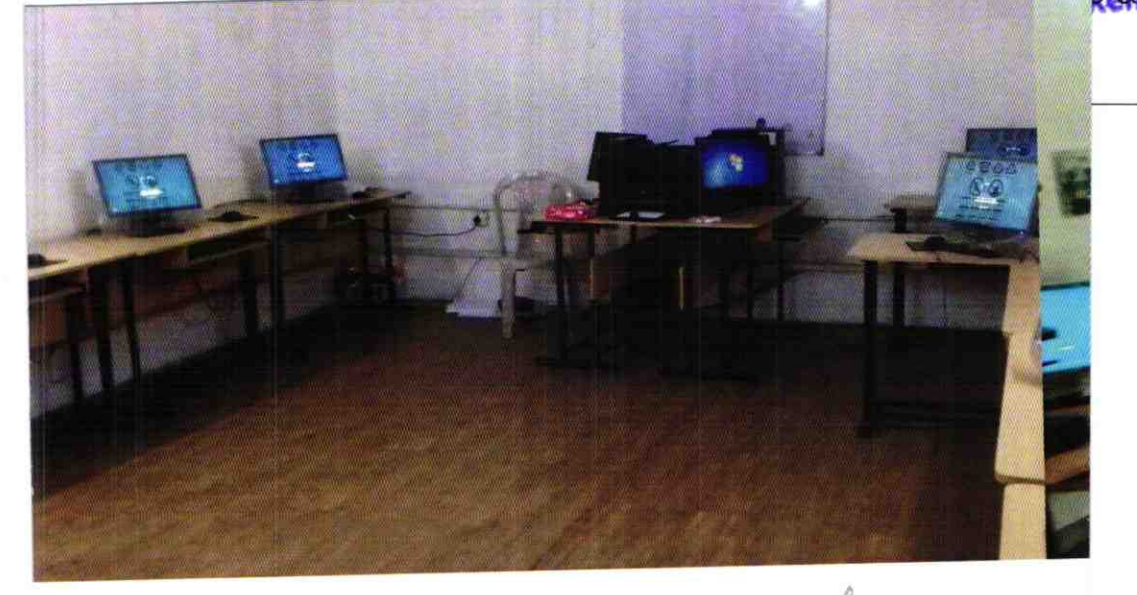

## ODZ6-GANJ-2719 Ph-1